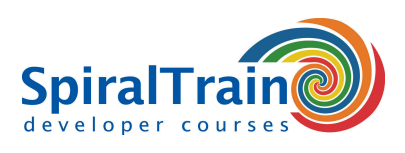

## **SOAP UI and Selenium Testing**

#### **Target Audience Course SOAP UI and Selenium Testing**

The SOAP UI and Selenium Testing course is intended for testers and developers who want to use SOAP UI and Selenium for testing APIs and REST and SOAP Web Services and Web Applications.

#### **Previous Knowledge Course SOAP UI and Selenium Testing**

Experience with testing is required. Experience with programming basics is recommended, but not strictly necessary to participate in the SOAP UI and Selenium Testing course.

#### **Execution Training SOAP UI and Selenium Testing**

The theory is treated on the basis of presentations. The concepts are explained with demos. Theory is alternated with exercises. The course times are from 9.30am to 4.30pm.

#### **Certification SOAP UI and Selenium Testing**

After successfully completing the course, the participants will receive an official SOAP UI and Selenium Testing certificate.

### **Content Course SOAP UI and Selenium Testing**

The course **[SOAP UI](https://www.soapui.org/tools/soapui/)** and Selenium Testing discusses how to use the SOAP UI toolkit for testing Application Program Interfaces ( APIs) with REST, SOAP, GraphQL, microservices and other API protocols. The participants also learn to work with Selenium WebDriver and Selenium IDE with which web applications in different browsers can be automatically controlled. Selenium is an open source tool used to automate testing of web applications.

#### **SOAP UI Protocols**

The SOAP UI API Testing course discusses in detail the testing of REST services with the HTTP Protocol, JSON data, URL patterns and content negotiation. Attention is also paid to testing SOAP Services, the SOAP Protocol, XML data and XML Schema data validation. Also covered is API exploration using REST clients such as Postman and the command line tool curl.

#### **SOAP UI Integration**

SOAP UI can be easily integrated into a Continuous Delivery pipeline and the automation of tests and the generation of test data is therefore discussed. Finally, the API Testing with SOAP UI course discusses how Mocking of Services can be set up.

#### **Selenium WebDriver**

Via Web Driver scripts in programming languages such as Java, C#, Python and Ruby, the outcomes of certain actions can be compared with the expected outcomes and the results can be reported.

#### **Selenium IDE**

The Web Testing with Selenium course starts by incorporating user interaction with the Selenium IDE. The recorded test is translated into a JUnit test script in Java or another programming language that then runs the test automatically.

#### **Advanced Selenium**

Also, Advanced Web Driver features such as adjusting wait time, the Page Object Model, Selenium Grid and Cross Browser Testing are discussed.

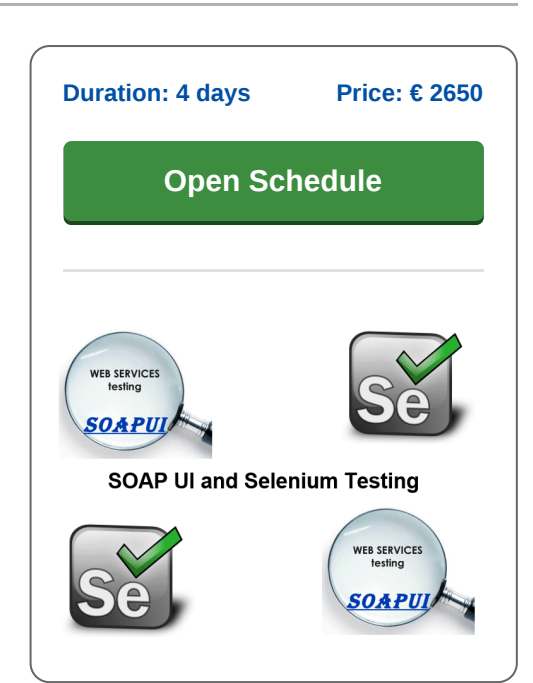

**info@spiraltrain.nl** www.spiraltrain.nl Tel.: +31 (0) 30 – 737 0661

**Locations** Houten, Amsterdam, Rotterdam, Eindhoven, Zwolle, Online

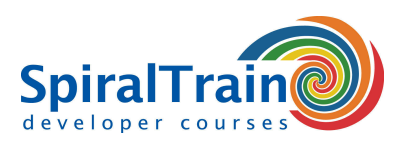

# **Modules Course SOAP UI and Selenium Testing**

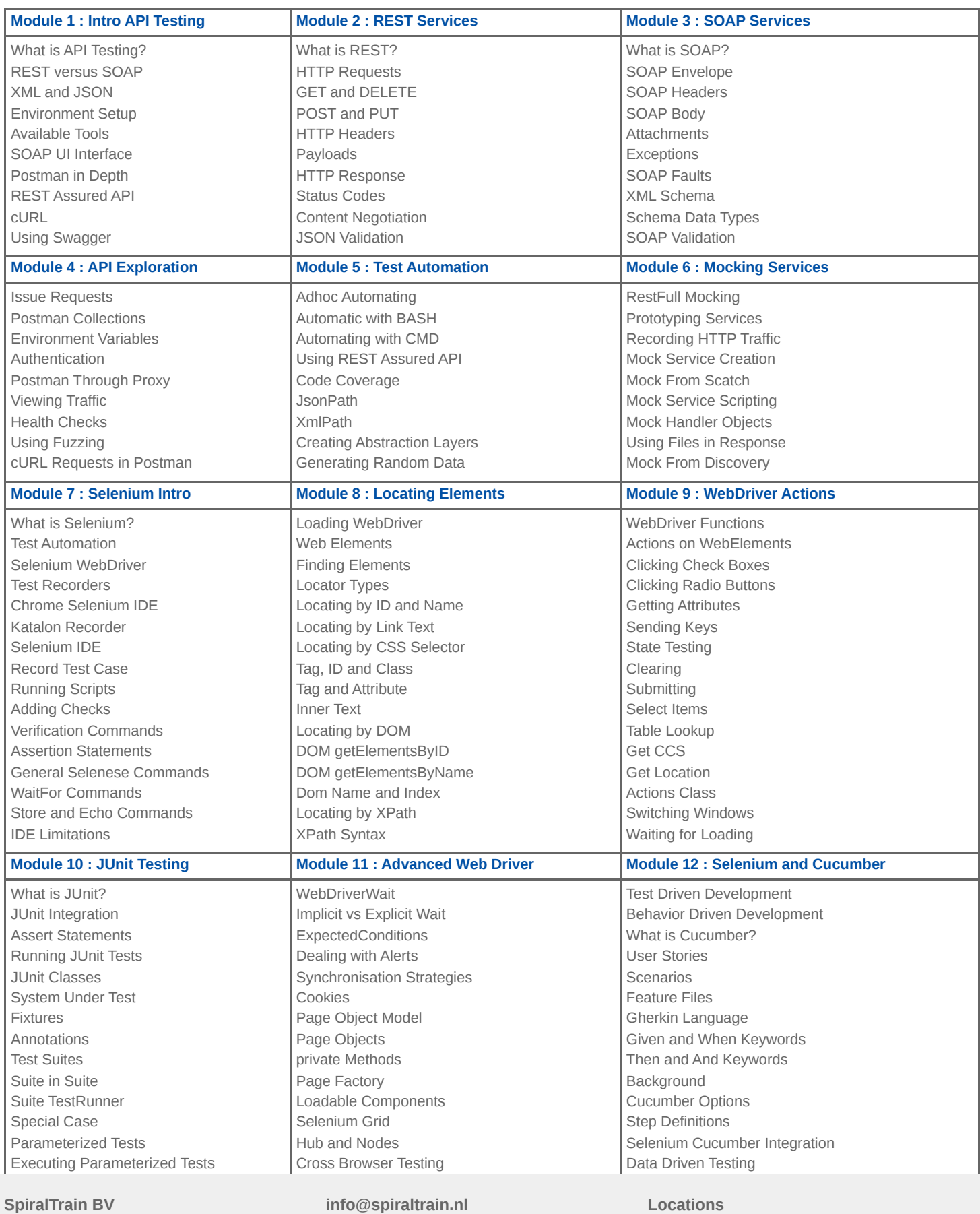

Standerdmolen 10, 2e verdieping 3995 AA Houten

www.spiraltrain.nl Tel.: +31 (0) 30 – 737 0661 **Locations** Houten, Amsterdam, Rotterdam, Eindhoven, Zwolle, Online